# <span id="page-0-1"></span>The ucph–revy class*<sup>∗</sup>*

Kristoffer Levin Hansen kristoffer@levinhansen.dk

September 9, 2023

### **Abstract**

A LATEX class for typesetting scripts in the style used for student theatric productions at the University of Copenhagen's (ucph) science faculties. Formerly known to some as revy.sty.

# **Contents**

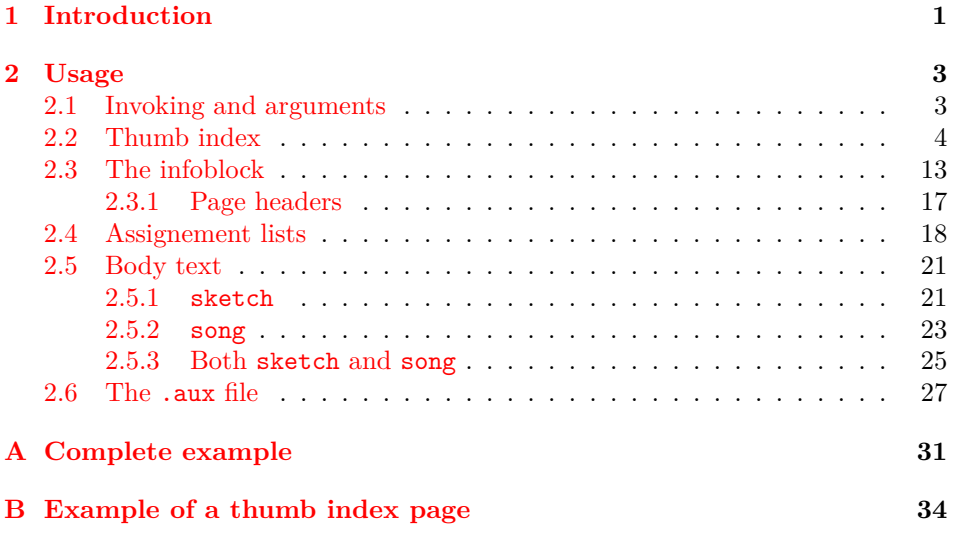

# **[1 Introduction](#page-30-0)**

<span id="page-0-0"></span>[A style of typesetting scripts in L](#page-33-0)ATEX, originally developed for DIKURevy, the students' revue at DIKU, the Computer Scinece Institute at ucph, the University of Copenhagen. It has spread to adjacent revues at ucph Science as they have sprung into existence. Once known to its users as the package revy.sty, that package has been transplanted into this class, at the proper place in the LAT<sub>EX</sub> hierarchy<sup>[3]</sup>, practically in its entirety.

*<sup>∗</sup>*This document corresponds to ucph–revy v1.0.0, dated 2023/05/23.

<span id="page-1-0"></span>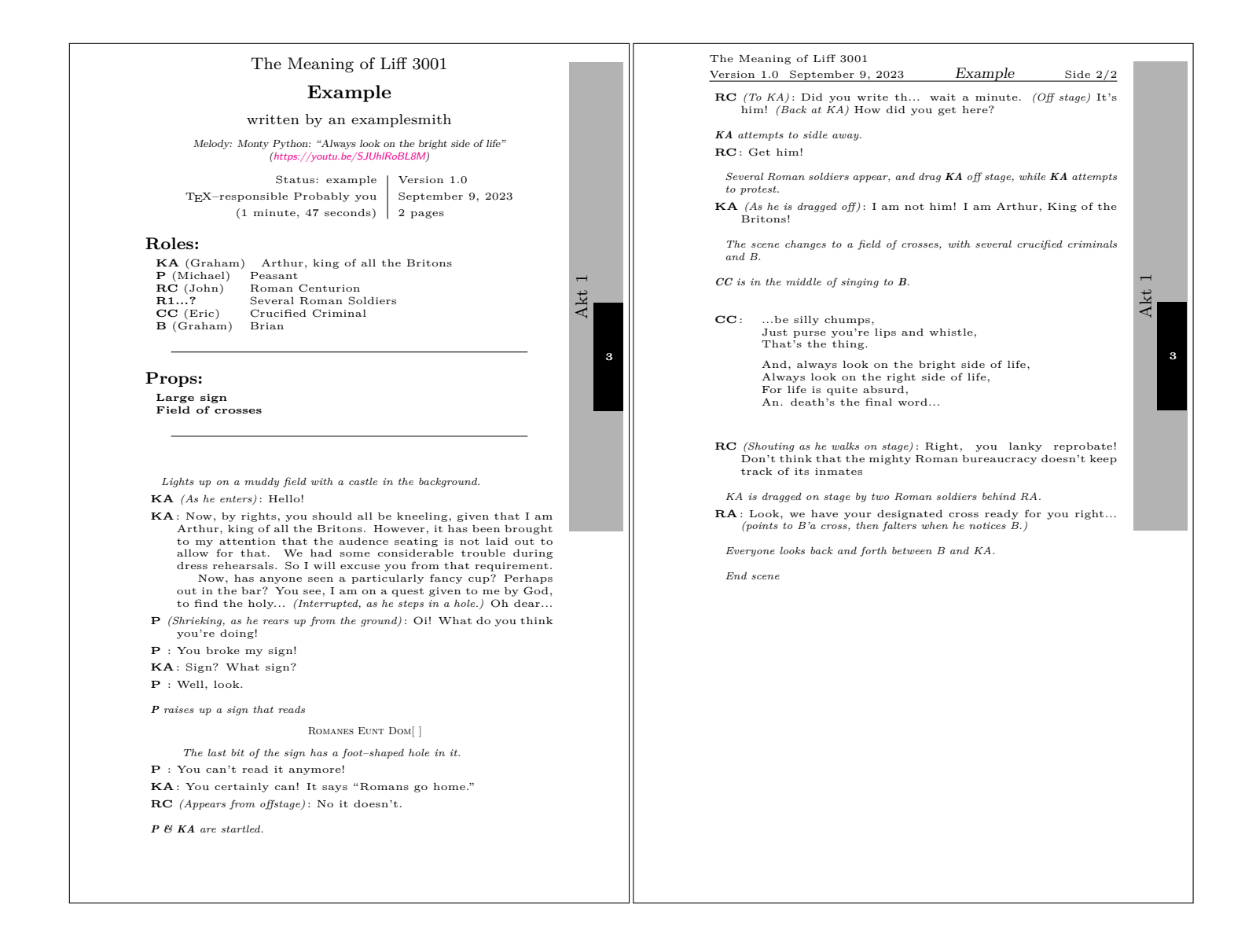

An example of what this class can be used to create.

This class features the ability to set lines of dialogue and song lyrics with a clearly associated indication of the speaker or singer, along with stage directions. The style is intended for a revue, which is formed out of a number of little pieces, so there commands for typesetting a cast list and prop list, along with relevant information like the time to perform, or the name of a larger piece, which are intended to be typeset along with the title.

Figure 1 shown an example of how all this looks when typeset.

If you're looking for the script package that's designed to help with typesetting and compositing a full manuscript, it was last seen at https://github.com/fysikrevy/ fysikrevytex.

Accord[in](#page-1-0)g to revy.sty, its origianl authors were Uffe Friis Lichtenberg, Arne John Glenstrup and Anders Komár Ravn.

# **[Change](https://github.com/fysikrevy/fysikrevytex) History**

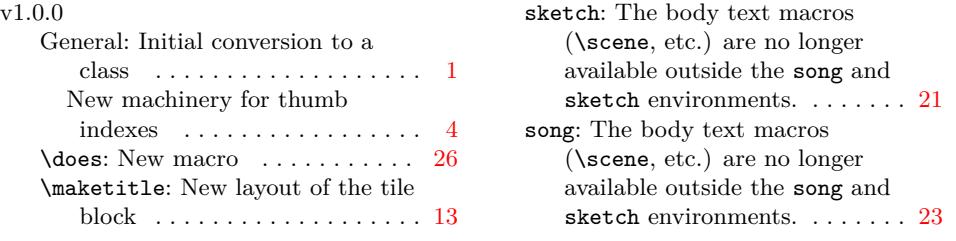

# **2 Usage**

<span id="page-2-0"></span>An example of a .tex file that will [typ](#page-12-1)eset something like figure 1 is present[ed](#page-22-1) in appendix  $A$ , or in the file Example.tex, which should have been produced by LATEX alongside the documentation file that you are reading. In the present section, we'll hit some of the highlights of that file, to understand how it works.

# **2.1 Invo[ki](#page-30-0)ng and arguments**

First, to use the ucph–revy class in a .tex file, that file must start with

<span id="page-2-1"></span>\documentclass{ucph-revy}

article ucph–revy inherits from the articleclass, and accepts all its options. It sets a4paper and 11pt by default, if not given any contrary options.

thumbindex In addition, ucph–revy add the options thumbindex and planfile, which actiplanfile= vates the construction of thumb indexes in the file and allows setting the file that the thumb index is built from. We'll go through exactly how this works in seciton 2.2.

<span id="page-2-3"></span>**Implementation**

We handle class options here, at the start of the file. To do so, we need this [pac](#page-3-0)kage.

<span id="page-2-2"></span>1 \RequirePackage{xstring}

\if@thumbindex Keeps track of thumbindex. We will do stuff with it when we get to section 2.2.

### 2 \newif\if@thumbindex\@thumbindexfalse

And now we're ready to define the arguments:

#### <span id="page-3-5"></span>thumbindex

#### 3 \DeclareOption{thumbindex}{\@thumbindextrue}

<span id="page-3-12"></span>planfile= Takes a text string, and so needs particular treatment. xstring defines, among other things, the macro \IfBeginWith

```
4 \newcommand{\planfile}{aktoversigt.plan}
 5 \DeclareOption*{
 6 \IfBeginWith{\CurrentOption}{planfile=}{
 7 \def\planfile#1=#2{#2}
 8 \qquad \qquad \texttt{\verb+exp} \texttt{\verb+sup} \texttt{\verb+exp} \texttt{\verb+exp} \texttt{\verb9 }{
10 \PassOptionsToClass{\CurrentOption}{article}
11 }
12 }
13 \ProcessOptions\relax
14 \LoadClass[a4paper,11pt]{article}
```
**Implementation**

<span id="page-3-8"></span><span id="page-3-6"></span><span id="page-3-4"></span><span id="page-3-2"></span>These commands make the text block taller.

```
15 \setlength{\topmargin}{0cm}
16 \setlength{\voffset}{-1cm}
```
17 \setlength{\textheight}{\paperheight}

18 \addtolength{\textheight}{-4cm}

<span id="page-3-10"></span><span id="page-3-9"></span><span id="page-3-7"></span>In the example, we've included three packages that aren't strictly necessary for ucph–revy to function, but will probably make your life easier.

<span id="page-3-11"></span>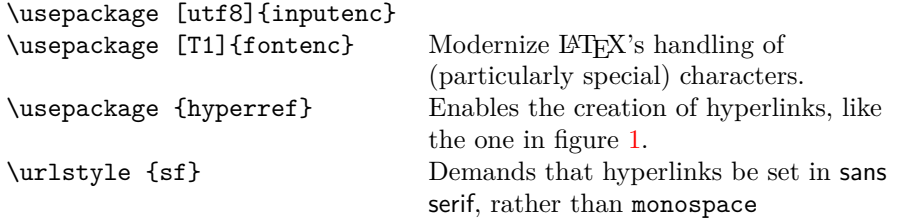

# <span id="page-3-13"></span><span id="page-3-0"></span>**2.2 Thumb index**

To help organizing a compiled manuscript, which might consist of a collection of many .tex files, we profide a facility for creating a thumb index in the typeset margins. That's the gray and black boxes on the edge of the pages in figure 1. It is off by default, since it only really makes sense in a compilation of documents, thumbindex but is enabled by giving the option thumbindex to the class.

\if@thumbindex \if@thumbindex was defined on page 3, and just tells us if the option thumbindex was given. If it wasn't, well just skip all the code in this section. 19 \if@thumbindex

```
20 \expandafter\@firstofone
21 \else
22 \expandafter\@gobble
23 \fi{
```
<span id="page-4-1"></span><span id="page-4-0"></span>The structure of the consolidated manuscript is defined in a seperate text file, which contains the filenames of the .tex files that make up the manuscript, and divide the show into sections with their own headings. By default, we assume that the plan file is in the same folder as the current .tex file, and named planfile= aktoversigt.plan. This may be changed by passing planfile=*⟨filename⟩* as a parameter to the class. Calling both these options might look like so:

\documentclass[thumbindex,planfile=../plan.txt]{ucph-revy}

An example of such a plan file might be:

```
Act 1
songs/opener.tex
sketches/Example.tex
sketches/anarchocommunist_commune.tex
Act 2
songs/glitzy_dance_act.tex
sketches/crossdressing.tex
Act 3
sketches/stop_police.tex
```
Note that the folder names (songs, sketches) are merely for illustration. The .tex files can be placed at any location that T<sub>E</sub>X can read.

From this plan file, the class can generate a thumb mark for each of thsee individual files, as demonstrated in figure 1, which shows the location of that file in the larger structure of the piece. It can also generate a thumb index, as demonstrated in figure 2, which outlines the location of every part of the piece, and can serve as an aide to navigation.

The titles in the thumb index demonst[ra](#page-1-0)ted in figure 2 are taken from the content of the \title macro in the files listed in the plan file. Also, the routine for setting the thumb [ma](#page-5-0)rk for an individual file determine *which* file it is in by comparing the content of the \title macro in the files in the plan file with the title that T<sub>E</sub>X knows about in the current file.

Therefore, it is necessary for the thumb index to work th[at](#page-5-0) a \title is declared in each of the files that are listed in the plan file.

If there are more than one \title invocations in a file, the thumb index routine will use the last one. If several of the files in the plan file have the same name, those files will end up with several thumb marks.

**Figure 2**

<span id="page-5-0"></span>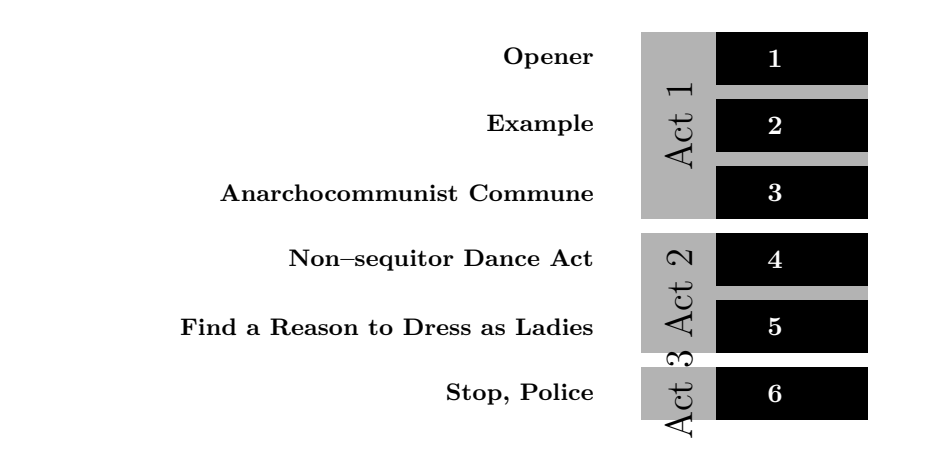

An example thumb index. This example is compressed vertically. It is intended to be nearly the height of the page, to match the thumb markings (such as the ones in figure 1).

#### <span id="page-5-8"></span>**Implementation**

For this comparing of titles to work, we depend of the text re[pr](#page-1-0)esentation not changing between the \title declaration and the time when the thumb index routine runs. It might, though, if fontenc is called. To quickly knock that problem on the head, $\frac{1}{k}$  we'll just call fontenc ourselves.

24 \RequirePackage[T1]{fontenc}

The code that reads and comprehends the plan file and the listed .tex files lives \revy@tabs in this group. The ultimate effect ought to be defining the macro \revy@tabs, which will c[on](#page-5-1)tain, for each heading in the plan file, the sequence

<span id="page-5-7"></span>\undertab *⟨counter at start⟩* \text *⟨hading⟩* \stop,

for each file name in the plan file, the sequence

\overtab *⟨counter⟩* \text *⟨title in file⟩* \stop,

and finally the sequence

\undertab *⟨no. of files⟩* \text \done \stop.

As we go, these sequences will be built up in a toks. The construction where  $\text{act}$ is defined, and then immediately called, controls how deeply TEX will expand our macros[1].

25 \begingroup

- 26 \count256=0
- 27 \endlinechar=-1
- 28 [\n](#page-26-1)ewtoks\tabtoks
- 29 \newread\tabtex
- <span id="page-5-2"></span>30 \newread\planread
- <span id="page-5-3"></span>31 \openin\planread=\planfile

<span id="page-5-6"></span><span id="page-5-5"></span><span id="page-5-4"></span><span id="page-5-1"></span><sup>1</sup> In a way that hasn't come back to bite *me* yet.

```
32 \def\expandFiHere#1\fi{\fi #1}
33 \def\patheat#1/#2{%
34 \ifx\relax#2\else
35 \expandFiHere#1/\patheat#2%
36 \fi
37 }
38 \edef\planpath{\expandafter\patheat\planfile/\relax}
39 \def\titleeater#1#2\title#3{%
40 \iint x\dom\#3%
41 #1%
42 \else
43 \expandFiHere
44 \titleeater{#3}%
45 \setminus fi<br>46 }
46 }
```
<span id="page-6-33"></span><span id="page-6-16"></span><span id="page-6-11"></span>In this loop, we read the plan file plan file line by line. If the line ends in .tex, we take it as a file name, and open that file, looking for \title commands, which hopefully do not span across any line breaks.

<span id="page-6-31"></span><span id="page-6-30"></span><span id="page-6-28"></span><span id="page-6-27"></span><span id="page-6-25"></span><span id="page-6-24"></span><span id="page-6-23"></span><span id="page-6-22"></span><span id="page-6-21"></span><span id="page-6-20"></span><span id="page-6-19"></span><span id="page-6-18"></span><span id="page-6-17"></span><span id="page-6-15"></span><span id="page-6-14"></span><span id="page-6-13"></span><span id="page-6-12"></span><span id="page-6-8"></span><span id="page-6-7"></span><span id="page-6-5"></span><span id="page-6-4"></span><span id="page-6-3"></span><span id="page-6-2"></span><span id="page-6-1"></span><span id="page-6-0"></span>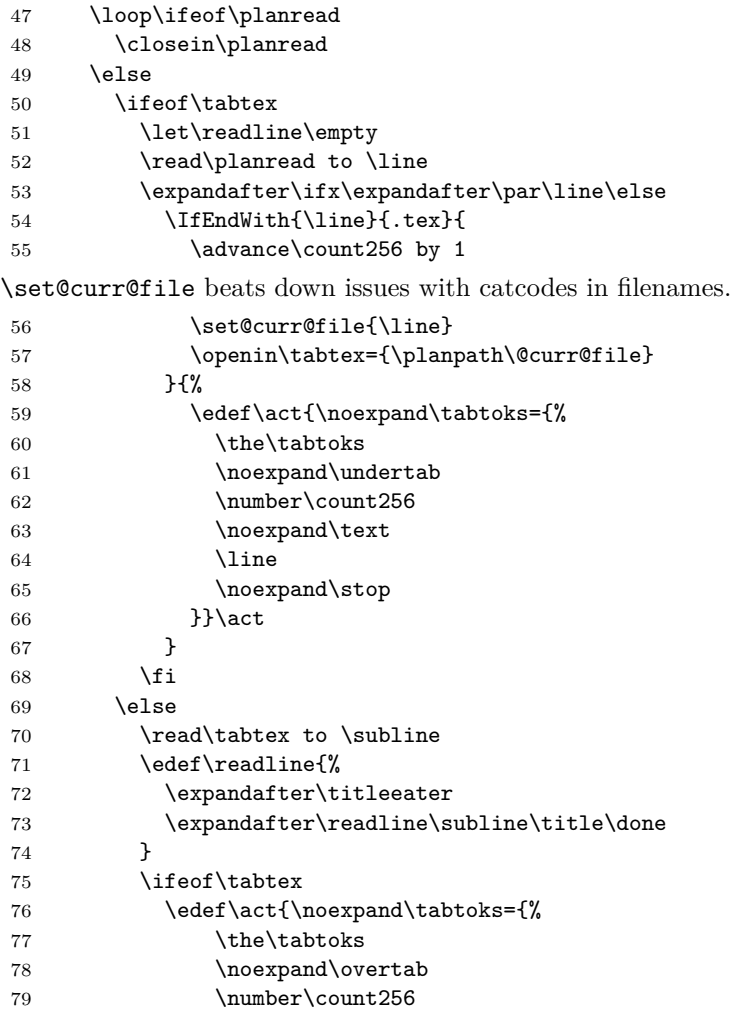

<span id="page-7-7"></span><span id="page-7-4"></span><span id="page-7-3"></span><span id="page-7-0"></span>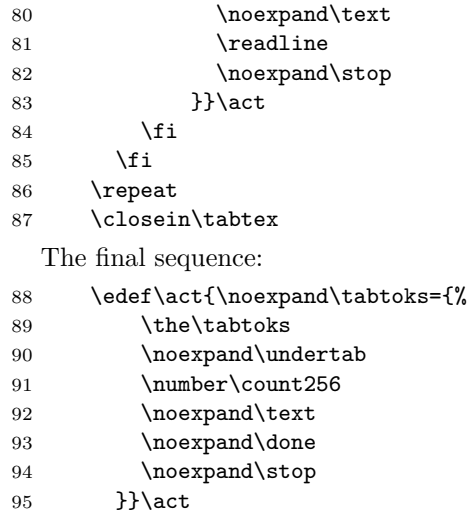

<span id="page-7-10"></span><span id="page-7-8"></span>\revy@tabs And then, the money shot.

- <span id="page-7-16"></span><span id="page-7-14"></span><span id="page-7-13"></span><span id="page-7-12"></span><span id="page-7-6"></span><span id="page-7-5"></span><span id="page-7-1"></span>96 \xdef\revy@tabs{\the\tabtoks}
- <span id="page-7-2"></span>97 \endgroup

<span id="page-7-15"></span>The thumbindex hasn't been enabled in the example file in appendix A, since there's nothing to index. However, if you were to place the example plan file above in a file along side Example.tex named aktoversigt.plan, and replace the class invocation at the top of Example.tex with

#### \documentclass[thumbindex]{ucph-revy}

then the typeset result should have a thumb marking like the one in figure 1. Nonexistent files are simply ignored when constructing the thumb index.

You might also like to have a page with an index of the thumb markings, something similar to figure 2, but scaled to a full page. Appendix B hold a complete example of one way to make a page like that. If you have access to t[he](#page-1-0) package's source files, you can also extract that code as the file Thumbindex.tex, by running the file ucph-revy-ex-thumb.ins through LATFX.

#### **[I](#page-33-0)mplementation**

Ti*k*Z is not a drawing program[4], but we'll use it to draw our thumbtabs regardless.

<span id="page-7-9"></span>98 \RequirePackage{tikz}

<span id="page-7-11"></span>\revy@thumbindex This macro contains the procedur[es](#page-27-0) that typeset the thumb index. Its argument is expanded immediately before the thumb tabs are actually typeset, allowing you to modify the macro's internal state at that point. For this purpose, you'll want to pay special attention to the macros \filter, \movetoleftside and \writetitlestrue, which will be defined internally in this macro, and alter which parts of the thumbindex are typeset.

The approach that we will see used, as we go through the macro, is to define \undertab and \overtab in such a way that they perform the tasks that we want to see performed, when we expand **\revy@tabs**.

 \def\revy@thumbindex#1{% \begingroup

<span id="page-8-1"></span>\expandFiHere You man reckognize this one as \hop if you've read [2].

\def\expandFiHere##1\fi{\fi ##1}

Find the height of a single tab.

<span id="page-8-13"></span><span id="page-8-4"></span>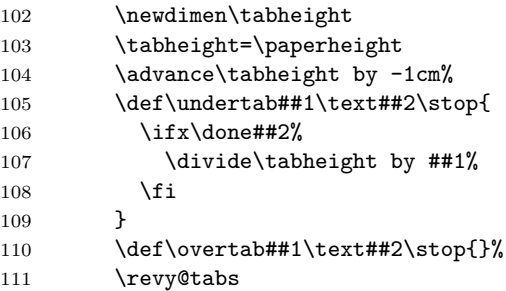

<span id="page-8-3"></span>\movetoleftside These definitions contain the differences between right and left facing thumb tabs.

<span id="page-8-27"></span><span id="page-8-25"></span><span id="page-8-24"></span><span id="page-8-22"></span><span id="page-8-17"></span><span id="page-8-16"></span><span id="page-8-15"></span><span id="page-8-10"></span><span id="page-8-9"></span><span id="page-8-7"></span><span id="page-8-6"></span><span id="page-8-5"></span><span id="page-8-0"></span>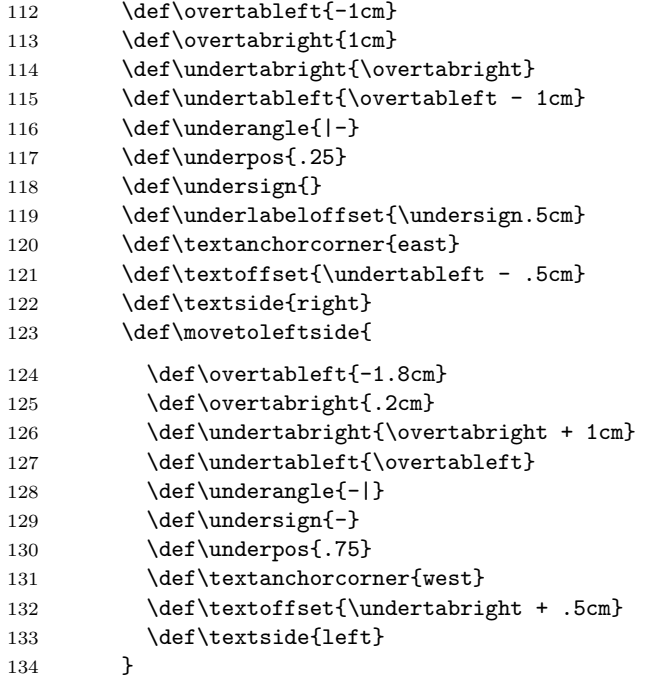

#### \ifwritetitles

<span id="page-8-28"></span><span id="page-8-26"></span><span id="page-8-23"></span><span id="page-8-21"></span><span id="page-8-20"></span><span id="page-8-19"></span><span id="page-8-18"></span><span id="page-8-12"></span><span id="page-8-11"></span><span id="page-8-8"></span>\newif\ifwritetitles\writetitlesfalse

Here, we attach meaning to the tokens we stuffed into \revy@tabtoks previously.

<span id="page-8-14"></span><span id="page-8-2"></span>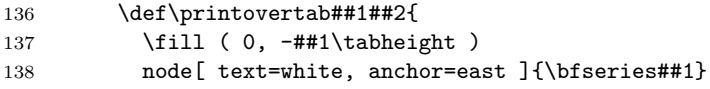

```
139 +( \overtableft, -.5\tabheight + 1mm )
140 rectangle +( \overtabright, .5\tabheight - 1mm )
141 + (\textoffset, 0)
142 \ifwritetitles
143 node[ anchor=\textanchorcorner ]{\small\bfseries##2}
144 \qquad \qquad \fi
\begin{array}{c} 145 \\ 146 \end{array} }%
146
147 \def\printundertab##1##2##3{%
148 \path ( 0, -##1\tabheight ) +( \undertabright, -.5\tabheight - 1mm )
149 coordinate (topright);
150 \path ( 0, -\#2\tabheight ) +( \undertableft, -.5\tabheight + 1mm )151 coordinate (bottomleft);
152 \fill[ color=black!30 ] (topright) rectangle (bottomleft);
153 \path (bottomleft)
154 \underangle node[ xshift=\underlabeloffset,
155 pos=\underpos,
156 rotate=\undersign90
157 ]{\Large##3}
158 (topright);
159 }%
160 \def\overtab##1\text##2\stop{%
161 \printovertab{##1}{##2}
162 }
163 \def\undertab##1\text##2\stop{
164 \i{f x\dom{\#2\}else165 \let\undertab\undertabspan
166 \expandFiHere
167 \undertab##1\text##2\stop
168 \overrightarrow{168}169 }
170 \def\undertabspan##1\text##2\stop##3\undertab##4\text##5\stop{%
171 \printundertab{##1}{##4}{##2}%
172 ##3%
173 \ifx\done##5\else
174 \expandFiHere
175 \undertab##4\text##5\stop
176 \fi
177 }%
```
### <span id="page-9-24"></span><span id="page-9-23"></span><span id="page-9-17"></span><span id="page-9-11"></span><span id="page-9-10"></span><span id="page-9-5"></span><span id="page-9-0"></span>\filtername

<span id="page-9-27"></span><span id="page-9-26"></span><span id="page-9-25"></span><span id="page-9-21"></span><span id="page-9-20"></span><span id="page-9-18"></span><span id="page-9-12"></span><span id="page-9-8"></span><span id="page-9-6"></span><span id="page-9-4"></span><span id="page-9-3"></span><span id="page-9-2"></span><span id="page-9-1"></span>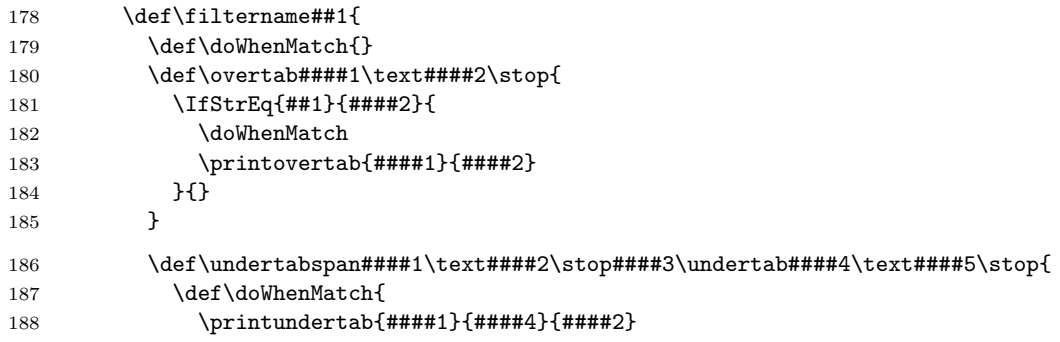

<span id="page-10-1"></span>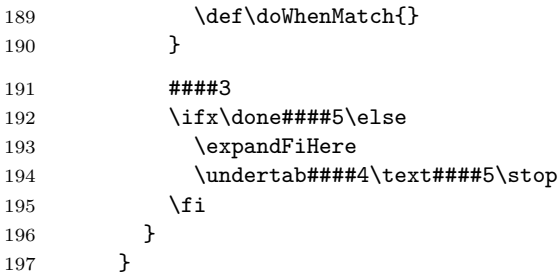

<span id="page-10-9"></span><span id="page-10-2"></span><span id="page-10-0"></span>As promised, the macro argument, just before the thumbindex is actually typeset.

```
198 #1
199 \begin{tikzpicture}
200 \revy@tabs
201 \path (0, 0) -- (0, -\paperheight + .5cm);
202 \end{tikzpicture}
203 \endgroup
204 }
```
<span id="page-10-6"></span><span id="page-10-3"></span>And thus concludes \revy@thumbindex.

In the remaider of this section, we list the macros that may be used to typeset the thumb indices.

<span id="page-10-5"></span>

# \rectothumbtabfor \rectothumbtabfor{*⟨title⟩*}

Sets a thumb tab, oriented to the right, so suitable for a recto page, that corresponds to the file (or files) whose discovered title matches the argument. The most sensible argument to give it is the title of the current document, which can be found in \@title. This is the macro that typeset the thumb tabs in figure 1.

**Implementation**

```
205 \newcommand{\rectothumbtabfor}[1]{
206 \revy@thumbindex{
207 \filtername{#1}
208 }
209 }
```
<span id="page-10-4"></span>

### \rectothumbindexwithtitles \rectothumbindexwithtitles

<span id="page-10-7"></span>Sets the thumbs index, as was demonstrated in figure 2. Do note that the example in figure 2 has been squeezed vertically. By default, the index is scaled vertically after \paperheight, like the thumb tabs in figure 1 were.

**Implementation**

```
210 \newcommand{\rectothumbindexwithtitles}{
211 \revy@thumbindex{
212 \writetitlestrue
213 }
214 }
```
#### <span id="page-11-3"></span>\rectothumbindex \rectothumbindex

Sets all the thumb marks, just like the previous macro, but without writing out the titles.

**Implementation**

```
215 \newcommand{\rectothumbindex}{
216 \revy@thumbindex{}
217 }
```
# <span id="page-11-4"></span>\rectothumbtabwithtitlefor \rectothumbtabwithtitlefor{*⟨title⟩*}

Sets only the thumb tab for the entr $(y/ies)$  with the title given in the parameter. It's unclear why you'd want to, but the option is included, for completeness.

**Implementation**

```
218 \newcommand{\rectothumbtabwithtitlefor}[1]{
219 \revy@thumbindex{
220 \filtername{#1}
221 \writetitlestrue
222 }
223 }
```
<span id="page-11-12"></span><span id="page-11-11"></span>\versothumbtabfor These macros also come in left oriented versions, suitable for the margin of verso \versothumbindexwithtitles pages.

<span id="page-11-13"></span><span id="page-11-10"></span>\versothumbindex \versothumbtabwithtitlefor

\versothumbtabfor{*⟨titel⟩*} \versothumbindexwithtitle \versothumbindex

\versothumbtabwithtitlefor{*⟨titel⟩*}

**Implementation**

```
224 \newcommand{\versothumbindex}{
225 \revy@thumbindex{
226 \movetoleftside<br>227 }
227
228 }
229 \newcommand{\versothumbindexwithtitles}{
230 \revy@thumbindex{
231 \movetoleftside
232 \writetitlestrue
233 }
234 }
235 \newcommand{\versothumbtabfor}[1]{
236 \revy@thumbindex{
237 \movetoleftside
238 \filtername{#1}
239 }
```

```
240 }
241 \newcommand{\versothumbtabwithtitlefor}[1]{
242 \revy@thumbindex{
243 \movetoleftside
244 \filtername{#1}
245 \writetitlestrue
246 }
247 }
```
**Implementation**

<span id="page-12-6"></span><span id="page-12-5"></span>And thus concludes the conditional group for **\if@thumbindex**.

248 }

# **2.3 The infoblock**

<span id="page-12-0"></span>ucph–revy's modified title block contains some additinal information that is useful in organizing a show. Figure 3 shows an example of how the title block looks with every possilbe piece of informaiton included.

**Figure 3**

# <span id="page-12-4"></span><span id="page-12-2"></span>\maketitle

# The Meaning of Liff 3001 **Example**

written by an examplesmith

*Melody: Monty Python: "Always look on the bright side of life" (https://youtu.be/SJUhlRoBL8M)*

Status: example TEX–responsible Probably you  $(1 \text{ minute}, 47 \text{ seconds})$ 

Version 1.0 September 9, 2023 2 pages

An example of how ucph–revy's tilte block looks with every possible piece of information filled in. It is set with the command \maketitle.

We give ucph–revy this information with a series of preamble commands. For the sake of the example, the example file includes all of these commands, but they are not required for a ucph–revy document to compile. If they don't make sense to include in a document, just leave them out. The macros were:

\version \version{1.0}

**Implementation**

<span id="page-12-3"></span>249 \def\version#1{\def\@version{#1}}

\version is the only one of these commands that may not be omitted, because version conrol is important<sup>2</sup>.

#### **Implementation**

The version number is made a requirement by these commands:

```
250 \def\@version{\@ifundefined{the@version}
251 {\typein[\versionsnr]{Indtast revytekstens versionsnummer: }%
252 \global\let\the@version=\versionsnr}{}\the@version}
```

```
\revyname
\revyname{The Meaning of Liff}
\revyyear
\revyyear{3001}
   \title
\title{Example}
          \author{an examplesmith}
```
#### **Implementation**

```
253 \def\revyname#1{\def\@revyname{#1}}
254 \def\revyyear#1{\def\@revyyear{#1}}
```
\title and \author remian unaltered.

<span id="page-13-7"></span><span id="page-13-5"></span>If ucph–revy isn't given a revue name, year or a title, it will use the defaults of "DIKUrevy", "1973" and "En sketch".

#### **Implementation**

```
255 \def\@revyyear{1973}
256 \def\@revyname{DIKUrevy}
257 \def\@title{En sketch}
```
<span id="page-13-10"></span><span id="page-13-6"></span>\author The rest aren't typeset if they are not defined. \status<br>\status{example} \eta<br>\eta{\$1\$ minute, \$47\$ seconds}

```
\responsible \responsible{Probably you}
     \melody
\melody{Monty Python: ``Always look on the bright side of life''
               (\url{https://youtu.be/SJUhlRoBL8M})}
```
### **Implementation**

These new \if macros keep track of which of these things have been defined.

```
258 \newif\if@author\@authorfalse
259 \newif\if@status\@statusfalse
260 \newif\if@eta\@etafalse
261 \newif\if@responsible\@responsiblefalse
262 \newif\if@melody\@melodyfalse
```
<span id="page-13-14"></span><span id="page-13-9"></span><span id="page-13-4"></span><span id="page-13-2"></span><span id="page-13-1"></span><span id="page-13-0"></span><sup>2</sup>You might be of the opinion that there are better ways of doing version control in the far future year 2023. In which case, you may take this as a reminder to actually use one of them.

And these macros define them:

```
263 \def\author#1{\def\@author{#1}\@authortrue}
264 \def\status#1{\def\@status{#1}\@statustrue}
265 \def\eta#1{\def\@eta{#1}\@etatrue}
266 \def\responsible#1{\def\@responsible{#1}\@responsibletrue}
267 \def\melody#1{\def\@melody{#1}\@melodytrue}
Ensuring that the internal macros aren't undefined:
268 \def\@author{}
269 \def\@status{}
270 \def\@eta{}
271 \def\@responsible{}
272 \def\@melody{}
```
<span id="page-14-17"></span><span id="page-14-12"></span><span id="page-14-8"></span><span id="page-14-3"></span>\auteurs And as a bonus, we've retained \auteurs as an alias of \author, for fancy folk.

**Implementation**

<span id="page-14-18"></span>273 \let\auteurs\author

```
\writtenbyname
\writtenbyname{written by}
     \melodyname
\melodyname{Melody:}
\responsibletext
\responsibletext{\TeX--responsible}
    \statustext
```
The labels on some of the bits of info are in danish by default: "skrevet af", "Melodi:" and "TEX-ansvarlig:", respectively. These commands overwrite those defaults. There is also a command for changing the "Status" label, which happens not to be necessary in english:

\statustext {*⟨text⟩*}

**Implementation**

```
274 \def\writtenbyname#1{\def\@writtenbyname{#1}}
275 \def\melodyname#1{\def\@melodyname{#1}}
276 \def\responsibletext#1{\def\@responsibletext{#1}}
277 \def\statustext#1{\def\@statustext{#1}}
278 \def\@writtenbyname{skrevet af}
279 \def\@melodyname{Melodi:}
280 \def\@responsibletext{\TeX--ansvarlig:}
281 \def\@statustext{Status:}
```
<span id="page-14-21"></span><span id="page-14-14"></span><span id="page-14-10"></span>\pagessum The page count is a touch more complicated, and requires a macro that takes 1 argument (a *⟨number⟩*), and evaluates to the grammatically correct phrase for that page count. Thus \pagessum{0} becomes "0 sider" (the plural), while \pagessum{1} becomes "1 side" (the singular).

**Implementation**

```
The default macro, for danish, is
282 \newcommand{\pagessum}[1]{#1 side\ifnum1=#1\else r\fi}
```
In the example, such a macro is given for english in the line

\renewcommand{\pagessum}[1]{#1 page\ifnum#1=1\else s\fi}

```
Implementation
```

```
\maketitle is rewritten to create a title segment like what was shown in figure 3.
          283 \def\maketitle{{\thispagestyle{empty}
          284 \vspace*{-\headheight}\vspace*{-\headsep}
          285 \centering{\Large\@revyname{} \@revyyear}\vspace{5pt}\\
          286 {\LARGE \bf \@title}\vspace{5pt}\\
          287 \if@author{\large\@writtenbyname{} \@author}\vspace{5pt}\\\fi
          288 \if@melody{\sl\@melodyname{} \@melody}\vspace{5pt}\\\fi
          289 \if@leftfields
          290 \begin{varwidth}[t]{\bigheaderwidth}\raggedleft
          291 \if@status{\@statustext{} \@status}\vspace{2pt}\\\fi
          292 \if@responsible{\@responsibletext{} \@responsible}\vspace{2pt}\\\fi
          293 \iint@eta\{\langle\Phi\}\right\}\iint294 \end{varwidth}%
          The explicit space here keeps the foratting regular.
          295 \ \hspace{.5em}\vrule{}\hspace{.5em}
          296 \begin{varwidth}[t]{\smallheaderwidth}\raggedright
          297 Version \@version\vspace{2pt}\\
          298 \today\vspace{2pt}\\
          299 \pagessum{\getpagerefnumber{lastpage}}
          300 \end{varwidth}
          301 \else
          302 Version \@version
          303 \ \hspace{.5em}\vrule\hspace{.5em}
          304 \today
          305 \ \hspace{.5em}\vrule\hspace{.5em}
          306 \pagessum{\getpagerefnumber{lastpage}}
          307 \fi
          308 \vskip 5pt }}
```
<span id="page-15-26"></span><span id="page-15-22"></span><span id="page-15-15"></span><span id="page-15-11"></span><span id="page-15-5"></span><span id="page-15-2"></span>varwidth (*env.*) The environment varwidth controls the placement of the two–column part of the title block. It comes from

<span id="page-15-29"></span><span id="page-15-27"></span><span id="page-15-17"></span><span id="page-15-16"></span><span id="page-15-13"></span><span id="page-15-12"></span>\RequirePackage{varwidth}

<span id="page-15-28"></span><span id="page-15-23"></span>\getpagerefnumber is an expandable version of \pageref from \RequirePackage{refcount}

```
\if@leftfields This macro is defined to effectively be3 \if@responsible ∨ \if@status ∨
               \if@eta. In the absence of a real ∨–operator for TEX's \if, it uses 1's and
               0's as standins for boolean values.
```

```
311 \def\if@leftfields{
312 \def\@responsiblenum{\ifx\iftrue\if@responsible 1 \else 0 \fi}
313 \def\@statusnum{\ifx\iftrue\if@status 1 \else 0 \fi}
314 \def\@etanum{\ifx\iftrue\if@status 1 \else 0 \fi}
```
<span id="page-15-9"></span><span id="page-15-6"></span><span id="page-15-3"></span><span id="page-15-0"></span>*<sup>∨</sup>* being logical OR.

```
315 \ifnum1=\ifnum1=\@responsiblenum 1
                  316 \else \ifnum1=\@statusnum 1
                  317 \else \ifnum1=\@etanum 1
                  318 \else 0
                  319 \tilde{i}\tilde{j}320 }
\smallheaderwidth
And these lengths were used.
  \bigheaderwidth 321 \newlength{\smallheaderwidth}
                  322 \setlength{\smallheaderwidth}{22ex}
                  323 \newlength{\bigheaderwidth}
                  324 \setlength{\bigheaderwidth}{\textwidth}
                  325 \addtolength{\bigheaderwidth}{-\smallheaderwidth}
                  326 \addtolength{\bigheaderwidth}{-1.5em}
```
### <span id="page-16-22"></span><span id="page-16-21"></span><span id="page-16-20"></span>**2.3.1 Page headers**

The class also defines its own header style, which is illustrated in figure 4, and contains some of the same information.

<span id="page-16-0"></span>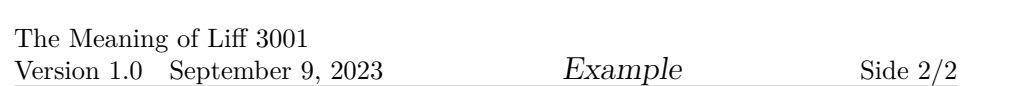

An example of the headers that ucph–revy define.

These headers belong ot a new pagestyle named revyheadings

**Implementation**

**Figure 4**

#### \ps@revyheadings

<span id="page-16-19"></span><span id="page-16-18"></span><span id="page-16-17"></span><span id="page-16-16"></span><span id="page-16-15"></span><span id="page-16-14"></span><span id="page-16-13"></span><span id="page-16-12"></span><span id="page-16-11"></span><span id="page-16-10"></span><span id="page-16-9"></span><span id="page-16-7"></span><span id="page-16-6"></span><span id="page-16-4"></span><span id="page-16-3"></span><span id="page-16-2"></span>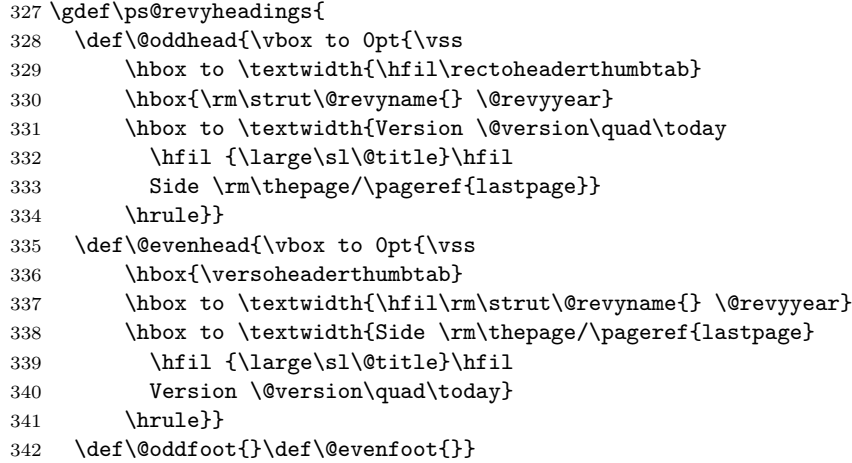

<span id="page-17-19"></span><span id="page-17-18"></span>\rectoheaderthumbtab Here, the \rectoheaderthumbtab and \versoheaderthumbtab are macros that \versoheaderthumbtab place the thumb markings correctly in relation to the page header, and call the drawing macro, so long as ucph–revy has been given the option thumbindex, see section 2.2. If not, they do nothing.

```
343 \newcommand{\rectoheaderthumbtab}{%
344 \if@thumbindex
345 \rectothumbtabfor{\@title}%
346 \vspace*{ -\paperheight }\vspace*{ -\voffset }\vspace*{ 0.32in }%
347 \hspace{-\paperwidth }\hspace{ 1in }\hspace{ \oddsidemargin }%
348 \hspace{ \hoffset }\hspace{ \textwidth }\hspace{-.6cm}%
349 \fi
350 }
351 \newcommand{\versoheaderthumbtab}{%
352 \if@thumbindex
353 \hspace{ -2.5in }\hspace{ -\evensidemargin }%
354 \hspace{ -\hoffset }\hspace{ -1in }%
355 \versothumbtabfor{\@title}%
356 \vspace*{ -\paperheight }\vspace*{ -\voffset }\vspace*{ 0.32in }%
357 \fi
358 }
```
<span id="page-17-16"></span><span id="page-17-13"></span><span id="page-17-10"></span><span id="page-17-9"></span><span id="page-17-6"></span><span id="page-17-5"></span>The new pagestyle is activated by default.

**Implementation**

359 \pagestyle{revyheadings}

\ps@empty But we also redefine the pagestyle "enpty" to be

```
360 \gdef\ps@empty{
361 \def\@oddhead{\vbox to 0pt{\vss
362 \hbox to \textwidth {\hfil\rectoheaderthumbtab }
363 \vbox to 2em{}}}
364 \def\@evenhead{\vbox to 0pt{\vss\hbox{\versoheaderthumbtab}}}
365 \def\@oddfoot{}\def\@evenfoot{}}
```
# <span id="page-17-8"></span><span id="page-17-7"></span><span id="page-17-3"></span><span id="page-17-2"></span><span id="page-17-1"></span>**2.4 Assignement lists**

We provide a number of environments for setting information about the material in a file in lists. In the example file, we produce something like the lists shown in figure 5, with the passage

```
\rolename{Roles:}
\begin{roles}
 \role{KA}[Graham] Arthur, king of all the Britons
 \role{P}[Michael] Peasant
 \role{RC}[John] Roman Centurion
 % [...]
\end{roles}
\propname{Props:}
\begin{props}
 \prop{Large sign}
 \prop{Field of crosses}
```
\end{props}

### **Figure 5**

# <span id="page-18-0"></span>**Roles:**

**P** (Michael) Peasant

**KA** (Graham) Arthur, king of all the Britons **RC** (John) Roman Centurion

# **Props:**

**Large sign Field of crosses**

Examples of the assignment lists that can be typeset with ucph–revy, for noting cast lists, among other things.

**Implementation**

<span id="page-18-4"></span>revy@list (*env.*) Both those environments are derived from this environment.

```
366 \newenvironment{revy@list}[1]%
367 {{\smallskip\noindent\Large\bf#1}
368 \begin{list}{}{
369 \labelwidth 8em
370 \leftmargin 10em
371 \rightmargin 0em
372 \labelsep 1em
373 \listparindent 0em
374 \topsep 1ex
375 \partopsep 0ex
376 \parsep 1ex
377 \itemsep -1ex\relax
378 }%
379 }%
380 {\end{list}\smallskip\hfil\rule{6cm}{0.1mm}\medskip\par}
The argument that this environment takes is the title for the list.
```
<span id="page-18-13"></span><span id="page-18-11"></span>\revy@itemname As the revy@list environment is derived from the list environment, it expects

<span id="page-18-6"></span><span id="page-18-5"></span>entries in its list to ultimately be called with \item. However, for the environments presented to the end user, we like to provide item commands that more closely match the intended use. This macro bundles the process of creating those commands.

```
381 \def\revy@itemname#1{%
382 \def\@itemwithout##1{\item [{\bf ##1} \hfill] }
383 \def\@itemwith##1[##2]{\item [{\bf ##1} (##2) \hfill] }
```

```
384 \expandafter\def\csname #1\endcsname##1{%
385 \@ifnextchar [{\@itemwith{##1}}{\@itemwithout{##1}}%]
386 }
387 }
The argument is the name of the macro that will be created for setting items on
our lists.
   Some examples of how these are used will follow.
```
<span id="page-19-8"></span>roles (*env.*) In the role list, each role is set with the macro \role{*⟨abr.⟩*}[*⟨actor⟩*]*⟨description⟩*

**Implementation**

```
The roles list environment is here derived from revy@list.
```

```
388 \newenvironment{roles}{
389 \begin{revy@list}{\@rolename}
390 \revy@itemname{role}
391 }{
392 \end{revy@list}
393 }
```
<span id="page-19-7"></span><span id="page-19-5"></span>props (*env.*) Beyond the roles environment, ucph–revy defines these three additional environmics (*env.*) ments, for typesetting lists that may be useful to a production. Of these, the instructors *(env.)* examples in figures 1 and 5 used props.

> <span id="page-19-9"></span><span id="page-19-6"></span>Within these environments, props, mics and instructors, the macros for setting a list item are

\prop{*⟨prop⟩*[}\[](#page-1-0)*⟨res[po](#page-18-0)nsible⟩*]*⟨description⟩*,

\mic{*⟨abr.⟩*}[*⟨actor⟩*]*⟨microphon⟩*

og

\instructor[*⟨title⟩*]*⟨name⟩*,

respectively.

#### **Implementation**

Their definitions run along the same lines as the roles environment.

```
394 \newenvironment{props}{
395 \begin{revy@list}{\@propname}
396 \revy@itemname{prop}
397 }{
398 \end{revy@list}
399 }
400 \newenvironment{mics}{
401 \begin{revy@list}{\@micname}
402 \revy@itemname{mic}
403 }{
404 \end{revy@list}
405 }
```
<span id="page-20-2"></span>However, the structure of the item macro in instructors doesn't fit the pattern, and so needs its own particular implementation.

```
406 \newenvironment{instructors}{
407 \begin{revy@list}{\@instructorname}
408 \def\@instructorwith[##1]{\item [{\bf ##1} \hfill] }
409 \def\@instructorwithout{\item}
410 \def\instructor{%
411 \@ifnextchar [{\@instructorwith}{\@instructorwithout}%]
412 }
413 }{
414 \end{revy@list}
415 }
```
<span id="page-20-14"></span><span id="page-20-8"></span><span id="page-20-3"></span>\rolename The default headings for these environments—"Roller:", "Rekvisitter:", "Mikro-\propname foner" and "Instruktører:"—may be changed with the macros

<span id="page-20-17"></span><span id="page-20-15"></span>\micname \instructorname

\rolename{*⟨text⟩*}, \propname{*⟨text⟩*}, \micname{*⟨text⟩*}

<span id="page-20-16"></span>og

\instructorname{*⟨text⟩*}

**Implementation**

```
416 \def\rolename#1{\def\@rolename{#1}}
417 \def\propname#1{\def\@propname{#1}}
418 \def\micname#1{\def\@micname{#1}}
419 \def\instructorname#1{\def\@instructorname{#1}}
The macros that store these names are
420 \def\@rolename{Roller:}
421 \def\@propname{Rekvisitter:}
422 \def\@micname{Mikrofoner:}
```

```
423 \def\@instructorname{Instruktører:}
```
### <span id="page-20-12"></span><span id="page-20-10"></span><span id="page-20-6"></span>**2.5 Body text**

#### <span id="page-20-0"></span>**2.5.1 sketch**

<span id="page-20-13"></span>sketch (*env.*) To typese spoken lines, as in the example shown in figure 6, use the sketch envrionment.

```
Implementation
```
<span id="page-20-1"></span>sketch, like the assignment list environments, is derived f[ro](#page-21-0)m the list environment. The environment revy@bodycommon introduces macros that are shared between the sketch and song environments. It is defined on page 26. 424 \newenvironment{sketch}{%

<span id="page-21-0"></span>**RC** *(To KA)* : Did you write th... wait a minute. *(Off stage)* It's him! *(Back at KA)* How did you get here?

. . .

*KA attempts to sidle away.*

**RC** : Get him!

*Several Roman soldiers appear, and drag KA off stage, while KA attempts to protest.*

An example of how spoken lines are typeset, using the sketch environment.

. . .

```
425 \begin{revy@bodycommon}
426 \rm\begin{list}{}{
427 \labelwidth 2em
428 \leftmargin 3em
429 \rightmargin 0em
430 \labelsep 0.5em
431 \listparindent 2em
432 \topsep 1ex
433 \partopsep 1ex
434 \parsep 0ex
435 \itemsep 1ex\relax}%
436 \item \rule{0.2em}{0em}\vspace{-1em}\par %}
```
<span id="page-21-16"></span><span id="page-21-15"></span><span id="page-21-12"></span><span id="page-21-8"></span><span id="page-21-6"></span><span id="page-21-5"></span>\says Inside the sketch environment, the macro \says sets each line of dialouge. Its complete syntax is:

<span id="page-21-4"></span>\says{*⟨abr.⟩*}[*⟨direction⟩*] *⟨line⟩*

#### **Implementation**

<span id="page-21-18"></span>\says and \scene (see page 26) effectively shift the environment back and forth between two modes of typesetting. We mess around with \leftskip to accomplish changes in indentation.

```
437 \newdimen\old@leftskip
```

```
438 \old@leftskip \leftskip
```

```
439 \newdimen\short@leftskip
```

```
440 \short@leftskip \leftskip
```

```
441 \advance\short@leftskip -1.5em
```
\says

```
442 \def\says##1{\@ifnextchar [{\@saysas{##1}}{\@says{##1}}} %]
443 \def\@saysas##1[##2]{\rm\item [{\bf ##1 }{\it (##2)\,}\hfill:]
444 \leftskip \old@leftskip}
445 \def\@says##1{\rm\item [{\bf ##1\,}\hfill:]\leftskip \old@leftskip}
```
#### \scene

<span id="page-22-1"></span>446 \def\scene{\medskip\par\noindent\it\leftskip \short@leftskip }

<span id="page-22-9"></span>Thus, for example, part of the first line of figure 6 gets created with the following code:

<span id="page-22-3"></span>\says{RC}[To KA] Did you write th... wait a minute. \act{Off stage} (...)

**Implementation**

And here, the sketch environment is concluded.

447 }{% 448 \end{list} 449 \end{revy@bodycommon} 450 }

# <span id="page-22-0"></span>**2.5.2 song**

<span id="page-22-2"></span>song (*env.*) The song environment is for song lyrics, which are set as demonstrated in figure 7.

**Figure 7**

. . .

**CC**: ...be silly chumps, Just purse you're lips and whistle, That's the thing.

And, always look on the bright side of life,

. . .

An example of how song lyrics are typeset, using the song environment.

#### **Implementation**

The song environment is also implemented as a derivative of list and uses revy@bodycommon.

```
451 \newenvironment{song}{%
452 \begin{revy@bodycommon}
453 \rm\begin{list}{}{%
454 \raggedright
455 \labelwidth 4.5em
456 \leftmargin 7em
457 \rightmargin 0em
458 \labelsep 2em
```

```
459 \listparindent -2em
460 \topsep 0ex
461 \partopsep \bigskipamount
462 \parsep .6\baselineskip
463 \itemsep -.6\baselineskip
464 \relax
465 }
466 \item[] \rule{0.2em}{0em}\vspace{-\baselineskip}\strut\par %}
```
<span id="page-23-20"></span><span id="page-23-8"></span><span id="page-23-6"></span><span id="page-23-5"></span>\sings Within the song environment, the macro \sings sets song lyrics. Its full syntax is

<span id="page-23-7"></span>\sings{*⟨abr.⟩*}[*⟨direction⟩*] *⟨lyric⟩*

<span id="page-23-23"></span>Line breaks are significant in song lyrics, and so the song chances how LATEX reacts to carriage returns in the source file. For example, the lyric shown in figure 7 is the product, in part, of this source code:

```
\sings{CC} ...be silly chumps,
           Just purse you're lips and whistle,
           That's the thing.
```
#### **Implementation**

\sings and \scene shift back and forth between to even more different states within the song environment than was the case in sketch. Much of the magic relates to the macros \obeycr and \restorecr.

```
467 \newdimen\old@leftskip
```

```
468 \old@leftskip \leftskip
```

```
469 \newdimen\short@leftskip
```

```
470 \short@leftskip \leftskip
```
<span id="page-23-16"></span><span id="page-23-10"></span>471 \advance\short@leftskip -5.5em

#### \sings

```
472 \def\sings##1{\obeycr
473 \@ifnextchar [{\@singsas{##1}}{\@sings{##1}}} %}
474 \def\@singsas##1[##2]{\rm\item [\hskip\@leftsingpad{\bf ##1 }{\it
475 (##2)\,}:\hskip\@rightsingpad]\hskip-2em\leftskip \old@leftskip}
476\def\@sings##1{\rm\item [\hskip\@leftsingpad{\bf ##1\,}:\hskip
477 \@rightsingpad]\hskip-2em\leftskip \old@leftskip}
```
#### <span id="page-23-24"></span><span id="page-23-21"></span>\scene

```
478 \let\old@sings=\sings
479 \def\scene{%
480 \def\sings{\let\sings=\old@sings \medskip\sings}
481 \medskip\par\leftskip \short@leftskip \restorecr
482 \it\noindent\relax
483 }
```
<span id="page-23-14"></span><span id="page-23-13"></span><span id="page-23-12"></span>\@leftsingpad and \@rightsingpad allow us to set lyrics to be left or right justfied.

<span id="page-23-18"></span><span id="page-23-9"></span>484 \newskip\@leftsingpad

```
485 \newskip\@rightsingpad
```

```
486 \def\flushsingsright{\@leftsingpad 0pt plus 1fill\@rightsingpad 0pt\relax}
```
<span id="page-24-16"></span>\def\flushsingsleft{\@leftsingpad 0pt\@rightsingpad 0pt plus 1fill\relax}

We set left justification as the default.

```
488 \flushsingsleft
```
#### **Implementation**

We call **\obeycr** here, along with some macros that get LAT<sub>E</sub>X to be less concerned about the proper length of lines.

```
489 \tolerance10000\hfuzz21cm\obeycr
490 }{
491 \end{list}
492 \end{revy@bodycommon}
493 }
```
**Implementation**

<span id="page-24-15"></span><span id="page-24-13"></span>\obeycr The macros that make the line breaking magic possible, are

```
\restorecr
494 \newif\if@newpar
         495 {
         496 \catcode`\^^M=13
         At this point, we must be careful with carriage returns in the code itself...
         497 \gdef\@carriagereturn{%
         498 \@ifnextchar^^M{%
         499 \@newpartrue%
         500 }{%
         501 \@ifnextchar\end{}{%
         502 \@ifnextchar\sings{%
         503 \if@newpar\bigskip\par\fi\@newparfalse%
         504 }{%
         505 \if@newpar\par\else\\\fi\@newparfalse%
         506 }%
         507 }%
         508 }%
         509 }%
         510 \gdef\obeycr{%
         511 \catcode`\^^M=13 %
         512 \let^^M=\@carriagereturn%
         513 \@gobblecr%
         514 }%
         515 \gdef\restorecr{\catcode`\^^M=5 }%
         516 }
```
### <span id="page-24-11"></span><span id="page-24-3"></span><span id="page-24-2"></span><span id="page-24-0"></span>**2.5.3 Both sketch and song**

The sketch and song macros both provide the following macros:

<span id="page-25-3"></span>revy@bodycommon (*env.*) They are packaged in the environment revy@bodycommon.

```
517 \newenvironment{revy@bodycommon}{
```
\role A macro for formatting role abbreviations within the text.

<span id="page-25-2"></span>**Implementation**

This macro has the same name as the item command inside the roles environment. But it's OK, because that command is defined inside roles's internal group.

518  $\let\role = \textbf{}$ 

\does A macro for giving instructions for a particular role that aren't a spoken line, such as

<span id="page-25-5"></span><span id="page-25-1"></span>\does{KA} attempts to sidle away.

**Implementation**

The 1em exdent is a hardcoded length that matches how song and sketch are defined right now. I'm sure it won't jump up and bite anyone in the future... 519 \def\does##1{\scene \hspace{-1em}\role{##1}}

<span id="page-25-6"></span>\scene \scene is used for stage directions, such as

<span id="page-25-4"></span>\scene P \& KA are startled.

**Implementation**

\scene was implemented inside the sketch and song environments.

\act \act is for directions, such as in

(...) It's him! \act{Back at KA} How did you get here?

**Implementation**

<span id="page-25-0"></span>520 \def\act##1{\textit{(##1)}}

<span id="page-25-7"></span>Both were used in the example in figure 6.

And here, we end the the environment revy@bodycommon. }{}

#### **Implementation**

### **2.6 The .aux file**

For futue use, we will also ensure that our metadata is written to the .aux file at the end of the document.

<span id="page-26-0"></span>This is also where we label the last page.

```
522 \let\revyinfo=\relax
523 \newtoks\@titletoks
524 \newtoks\@authortoks
525 \newtoks\@melodytoks
526 \newtoks\@revyrevynametoks
527 \newtoks\@revyrevyyeartoks
528 \let\end@document=\enddocument
529 \def\enddocument{\label{lastpage}\write\@auxout
530 {\string\@ifundefined{revyinfo}{\string\def\string
531 \revyinfo\string##1\string##2\string##3\string
532 ##4\string##5\string##6\string##7\string##8{}}{}}\@titletoks=
533 \expandafter{\@title}\@titletoks=
534 \expandafter{\@title}\@authortoks=
535 \expandafter{\@author}\@melodytoks=
536 \expandafter{\@melody}\@revyrevynametoks=
537 \expandafter{\@revyname}\@revyrevyyeartoks=
538 \expandafter{\@revyyear}\write\@auxout
539 {\string\revyinfo{\the\@titletoks}{\@version}
540 {\today}%
541 {\the\@authortoks}%
542 {\the\@melodytoks}%
543 {}%
544 {\the\@revyrevynametoks}%
545 {\the\@revyrevyyeartoks}%
546 }%
547 \end@document
548 }
```
# <span id="page-26-25"></span><span id="page-26-22"></span><span id="page-26-20"></span><span id="page-26-17"></span><span id="page-26-16"></span><span id="page-26-14"></span><span id="page-26-13"></span><span id="page-26-11"></span><span id="page-26-10"></span><span id="page-26-7"></span><span id="page-26-5"></span><span id="page-26-4"></span><span id="page-26-2"></span>**References**

- [1] Victor Eijkhout. *TEX by Topic*, chapter 14.5.1. https://github.com/ VictorEijkhout/tex-by-topic/raw/main/TeXbyTopic.pdf, 2019.
- <span id="page-26-1"></span>[2] Victor Eijkhout. *TEX by Topic*, chapter 13.8.6. https://github.com/ VictorEijkhout/tex-by-topic/raw/main/TeXbyTopic.pdf, 20[19.](https://github.com/VictorEijkhout/tex-by-topic/raw/main/TeXbyTopic.pdf)
- [3] [Overleaf. Understanding packages and class files.](https://github.com/VictorEijkhout/tex-by-topic/raw/main/TeXbyTopic.pdf) https://www.overleaf.com/ learn/latex/Understanding\_packages\_and\_class\_files.

[4] Till Tantau. *The TikZ and PGF Packages*. https://mirrors.dotsrc.org/ctan/ graphics/pgf/base/doc/pgfmanual.pdf, 2023.

### **[Implemen](https://mirrors.dotsrc.org/ctan/graphics/pgf/base/doc/pgfmanual.pdf)tation**

\@statusfalse . . . . [259](#page-21-2)

 $\sqrt{264}$  $\sqrt{264}$  $\sqrt{264}$ 

\article . . [. .](#page-6-1) . [. .](#page-6-2) . [. .](#page-6-3) *3*

\bigsk[ip](#page-21-3) . . [.](#page-20-7) [. . .](#page-23-1) . . [50](#page-23-2)3

# <span id="page-27-0"></span>**Index**

Numbers written in italic refer to the page where the corresponding entry is described; numbers underlined refer to the code line of the definition; numbers in roman refer to the code lines where the entry is used.

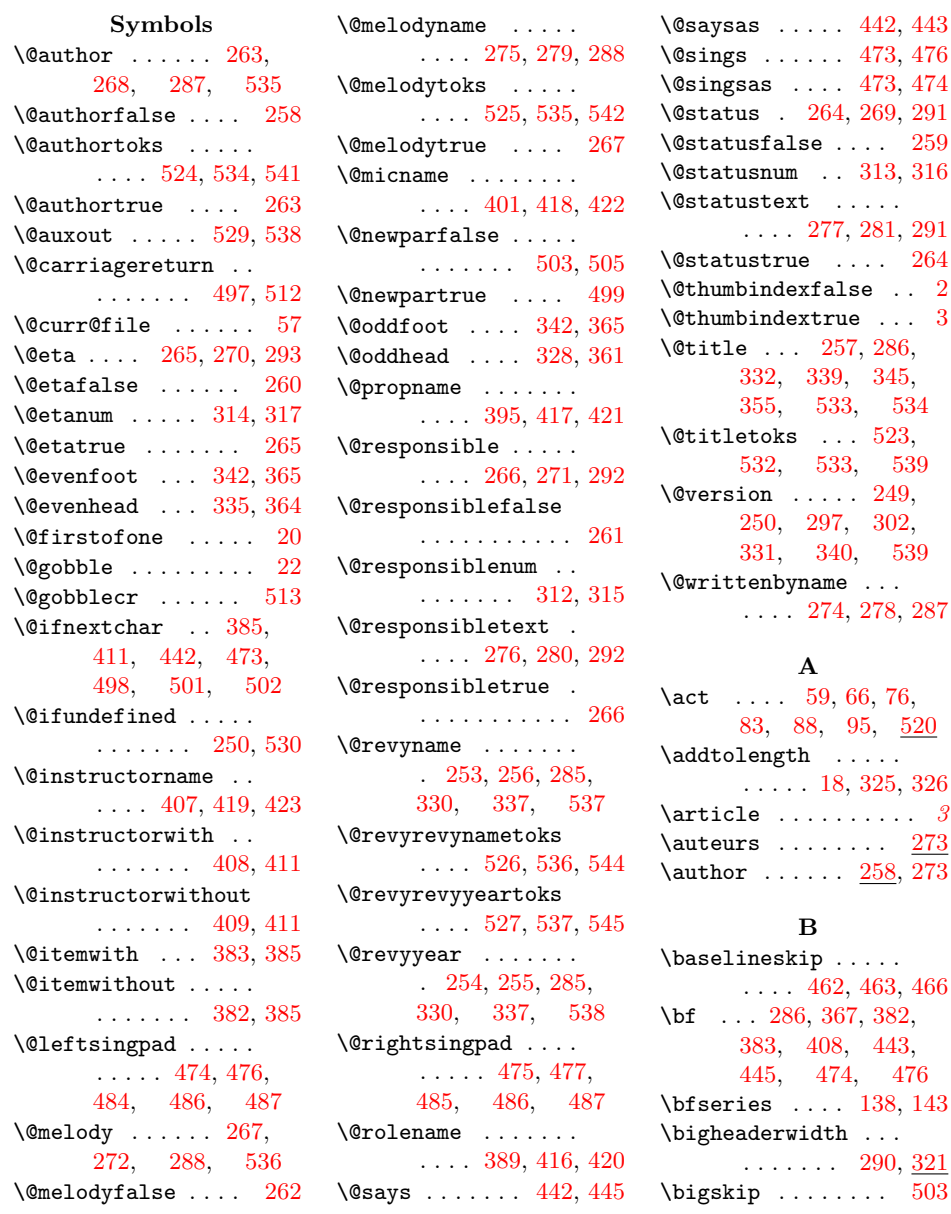

\bigskipamount ... 461 \flushsingsright . 486

# **C**

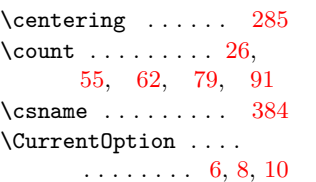

#### **[D](#page-6-4)**

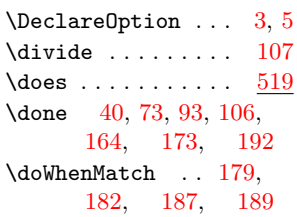

# **[E](#page-6-5)**

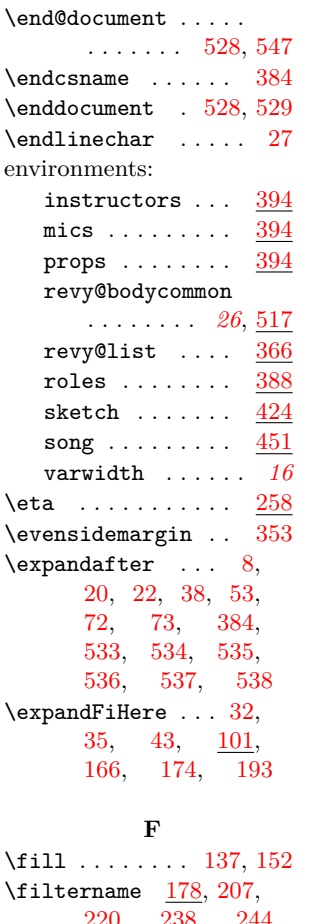

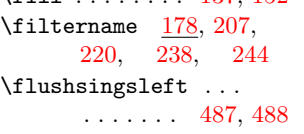

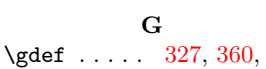

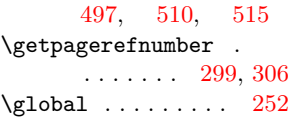

# **[H](#page-24-11)**

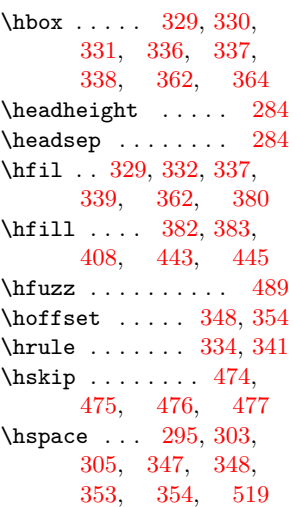

### **I**

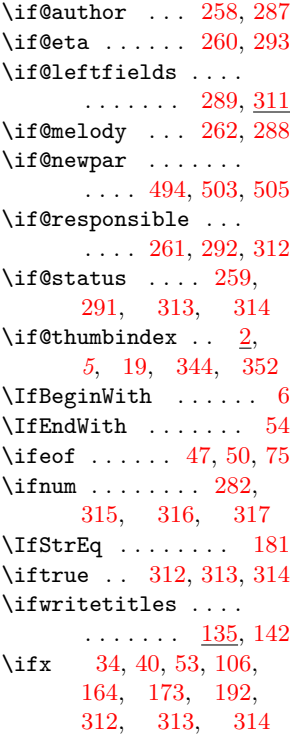

# $\infty$  . . . . . 410  $\infty$  . 416 instructors (env.) . . . . . . . . . . . . <u>394</u> \it . . 443, 446, 474, [482](#page-20-14) \item . . . . . . . . . 382[,](#page-20-15) 383, 408, 409, 436, 443, 445, 4[66,](#page-21-2) [474](#page-22-3), 4[76](#page-19-5) \itemsep . 377, [4](#page-23-1)[35,](#page-18-2) [463](#page-23-9) **[L](#page-20-7)**  $\lambda$ .......... [52](#page-23-2)9 \labelsep . [. . .](#page-18-6) . [. . .](#page-21-5) . . . . 372, 430, [458](#page-23-6)  $\lambda$ labelwidth . . . . . . . . . . 369, 427, [455](#page-26-6) \LARGE . . . . . . . . . . 286 \Large . . . [157](#page-18-7), [285,](#page-21-6) [367](#page-22-4) \large . . . 287, 332, 339  $\verb+\leftarrow+$ . . . . 370, 428, [456](#page-15-10) \leftskip . [. . .](#page-9-9) . [43](#page-15-7)8[,](#page-18-3) 440, [444,](#page-15-1) [44](#page-16-9)5[,](#page-16-10) 446, 468, 470, 475, [477](#page-18-9), 4[81](#page-22-6) \let 51, 165, 252, [273,](#page-21-9) [478,](#page-21-10) [480,](#page-21-11) [512,](#page-21-3) [518,](#page-22-3) [522](#page-23-10), 528 \line . 52, [53,](#page-23-4) 54, [5](#page-23-11)[6,](#page-23-12) 64 \list[pa](#page-6-17)[ri](#page-23-3)[nde](#page-9-10)nt . . [. .](#page-14-18) [. . .](#page-23-13) . [373](#page-23-14)[,](#page-13-13) 4[31,](#page-24-2) 459 \LoadC[lass](#page-25-5) [.](#page-26-21)...... 14 \loop [. .](#page-6-19) . . . . . . . . . . [47](#page-6-20) **M** \maketitle ... [249,](#page-21-12) [2](#page-23-15)[83](#page-3-6)  $\medskip$ skip ...... 380,

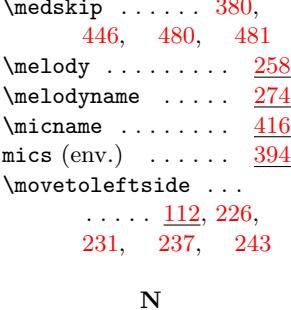

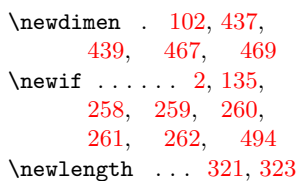

```
\neq . . . . . . . 29, 30
\newskip . . . . . 484, 485
\newtoks 28, 523, 524,
      525, 526, 527
\neq59,
      61, 63, 65, 76,
      78, 80, 82, 88,
      90, 92, 93, 94
\noindent . . . . . . . .
      . . . . 367, 446, 482
\number . . . . . 62, 79, 91
```
### **[O](#page-7-5)**

\obeycr . . [472,](#page-18-3) [489](#page-22-3), [494](#page-23-9) \oddsidemargin ... 3[47](#page-7-6) \old@leftskip . . . [. .](#page-6-25) . . . . . 437, 438, 444, [445,](#page-23-19) [46](#page-24-12)7, 468, 475, 4[77](#page-24-15) \old@sings ... 478, [480](#page-17-11)  $\operatorname{Openin}$  [. . .](#page-21-13) . . . . . [31](#page-21-9), 57 \overt[ab](#page-21-11) [. . .](#page-21-3) . . . [78](#page-23-16), [110](#page-23-10), [160](#page-23-3), [180](#page-23-4) \overtableft 112, [11](#page-23-13)5, 124, 127, [13](#page-5-6)[9](#page-23-14) \overtabright . . . [. .](#page-6-24) [. . .](#page-8-5) . . [113](#page-9-11), 1[14,](#page-9-12) 125, [126,](#page-8-6) [14](#page-8-7)0

#### **[P](#page-8-8)** \pageref . . . [. .](#page-8-9) 3[33,](#page-8-10) 338

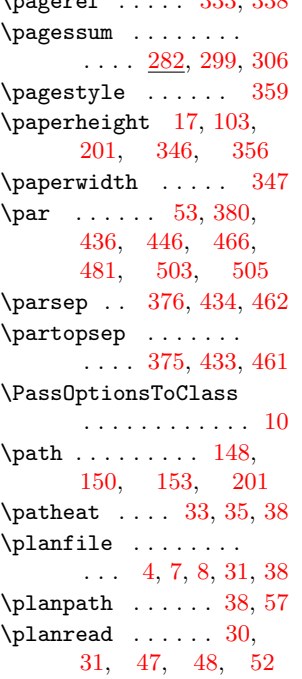

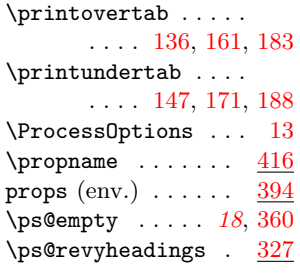

### **Q**

\quad . . . . . . . . [331,](#page-17-17) [340](#page-17-7) **R**

\raggedleft ..... 290 \raggedright . [296,](#page-16-11) [454](#page-16-12)  $\text{read } \ldots \ldots \quad 52, 70$  $\verb+\readline ... \dots .$ . . . 51, 71, 73, [81](#page-15-21) \rectoheaderthu[mbta](#page-15-22)b  $\ldots$  329, 3[43,](#page-6-18) [3](#page-22-7)[62](#page-6-27) \rectothumbindex . 215 . . . . . . . . . . . 210 \rectothumb[tabf](#page-16-14)or . . . . . . . . [205,](#page-17-18) [345](#page-11-3) . . . . . . . . . . . <u>[218](#page-10-4)</u> \relax 13, 34, 38, 377, 435, 464, [48](#page-10-5)2, 486, 487, 5[22](#page-17-4) \repeat . . . . . . . . . [86](#page-11-4) \Requir[ePa](#page-3-8)[cka](#page-6-29)[ge](#page-6-6) . [1,](#page-18-6) [24,](#page-21-5) 9[8,](#page-23-20) 30[9,](#page-23-9) 310 \respo[nsib](#page-24-10)le . . . . [25](#page-26-23)8  $\text{responsibletext}$  $\text{responsibletext}$  $\text{responsibletext}$  .  $274$  $274$ \restorecr . . . 481[,](#page-2-2) 494 revy@b[ody](#page-5-7)c[omm](#page-7-9)o[n](#page-15-23) (env.) . . . *26*, [517](#page-13-16)  $\text{Vrevy@itemname}$  .  $\frac{381}{1}$ 390, 396, 4[02](#page-14-22) revy@list  $(env.)$  [. .](#page-23-12)  $366$ \revy@tabs . . . . [. . .](#page-25-2)  $\ldots$  *6*, <u>96</u>, 1[11,](#page-18-13) [200](#page-25-3) \revy@[thum](#page-19-9)bi[ndex](#page-19-10) . . . . 99, 206, 2[11](#page-19-11)[,](#page-18-4) 216, 219, 225, 230, [236](#page-7-10), 2[42](#page-10-6) \revyinfo [.](#page-5-8) . . . . [. . .](#page-8-15) . . . . 5[22,](#page-10-7) 5[31,](#page-10-8) 539  $\text{Yrevyname} \dots$  $\text{Yrevyname} \dots$  $\text{Yrevyname} \dots$  253  $\text{revyyear} \dots \dots \frac{253}{253}$  $\text{revyyear} \dots \dots \frac{253}{253}$  $\text{revyyear} \dots \dots \frac{253}{253}$  $\text{revyyear} \dots \dots \frac{253}{253}$  $\text{revyyear} \dots \dots \frac{253}{253}$ \rightmargin . . . . .

. . . . [371](#page-26-23), [429,](#page-26-24) [457](#page-26-20)

 $\verb+\rectothumbindex with titles\\small...$  $\verb+\rectothumbindex with titles\\small...$  $\verb+\rectothumbindex with titles\\small...$  $\verb+\rectothumbindex with titles\\small...$  $\verb+\rectothumbindex with titles\\small...$  $\verb+\rectothumbindex with titles\\small...$  $\verb+\rectothumbindex with titles\\small...$ ....... [14](#page-23-12)3 \rectothumbtabwithtitleforsong (env.) ...... [451](#page-9-22) \rm 330, 333, 337, 338, 426, 443, 445, 453, 474, 476  $\text{role} \dots \dots \underline{518}, 519$  $\lvert$ rol[enam](#page-16-6)e [.](#page-16-16)...... 416 roles [\(env](#page-21-17)[.\)](#page-16-19)  $\ldots \ldots \frac{388}{38}$ \rule [. . .](#page-22-8) . [380,](#page-23-1) 4[36,](#page-21-3) [46](#page-23-2)6 **S** \says . . . . . . . . 437, [442](#page-19-8)  $\setminus$ scene .......  $446,$  $446,$ 478, 519, 5[20](#page-23-7) \set@curr@file .... 56  $\setminus$ setlength . . . . . 15, 16, 17, 3[22,](#page-21-18) [324](#page-21-19) \short[@lef](#page-23-21)ts[kip](#page-25-4) . [. .](#page-22-9)  $\ldots$  . 439, 4[40,](#page-25-6) 441, 446, 4[69,](#page-3-9) [47](#page-3-10)0, 47[1,](#page-16-20) [481](#page-16-21) \sings ... [4](#page-3-7)67, 472, 502 sketch (env.)  $\ldots$  . 424 \s1 [. . .](#page-21-20) . . [288](#page-22-3), 3[32,](#page-23-17) 339 \smallheade[rwid](#page-23-23)th . . . . . . . . [296,](#page-23-24) [321](#page-20-13) \smallskip ... [367,](#page-16-9) [380](#page-16-10) \status . . . . . . . . 258 \statustext ..... [274](#page-16-22) \stop 65, 82, 94, [10](#page-18-3)5[,](#page-18-5) 110, 160, 163[,](#page-22-2) 167, 170, 175, 180, 186, 1[94](#page-14-23)  $\langle$ string [. .](#page-7-12) . . . . . [530,](#page-8-16) [531](#page-8-5)[,](#page-6-23) 532, 539 \strut ... [330](#page-9-25), 3[37,](#page-9-26) 466  $\sub{subline$  $\sub{subline$  [. . .](#page-9-27) . . . . [70,](#page-10-9) 73

#### **T**

\tabhe[ight](#page-26-24) [. . .](#page-16-6) [.](#page-26-20) [. .](#page-16-7) . . 102, 103, [104](#page-6-27)[,](#page-23-7) 107, 137, 139, 140, 148, 150 \tabtex . . . . 29, 50, 57, 70, 75, 87 \tabtoks [28,](#page-8-4) [59,](#page-8-2) 60, [76,](#page-9-28) [77,](#page-9-13) 88, 89, 96 \text 63, 80, [9](#page-9-14)[2,](#page-5-4) 1[05](#page-6-14)[,](#page-9-15) [11](#page-6-0)0, [16](#page-6-27)0, [1](#page-6-15)63[,](#page-7-13) 16[7,](#page-5-5) [170](#page-6-1), 1[75,](#page-6-3) [18](#page-6-31)0, 18[6,](#page-6-30) 1[94](#page-7-15) \textan[cho](#page-6-22)[rco](#page-7-3)[rne](#page-7-5)[r](#page-7-14) . [. . .](#page-8-5) . [120](#page-9-11), 1[31,](#page-9-23) 143 \textbf [.](#page-9-24) [. . .](#page-9-25) [.](#page-9-26) . . . . 518

```
\textheight . . . . 17, 18
\textit . . . . . . . . . 520
\textoffset ......
      . . . . 121, 132, 141
2,33
,
      329, 331, 337,
      338, 348, 362
\theta0,,
      89, 96, 539, 541,
      542, 544, 545
ersi252
33, 338
\thispagestyle . . . 283
\thumbindex . . . 3, 3, 4
253
\titleeater . 39, 44, 72
\today .... 298, 304,
     331, 340, 540
489
\topmargin . . . . . . . 15
\topsep . . 374, 432, 460
. . . .251
          U
                        \label{eq:main} $$\underset{\text{le}} \dots \dots.. . . . 116, 128, 154
                         \underlabeloffset .
                              . . . . . . . 119, 154
                         \underpos . . . . . . . .
                              . . . . 117, 130, 155
                         \undersign . . . . 118,
                              119, 129, 156
                         \mathcal{L} . . . . . . 61,
                               90, 105, 163,
                               165, 167, 170,
                               175, 186, 194
                         \undertableft . . 115,
                              121, 127, 150
                         \undertabright . 114,
                              126, 132, 148
                          . . . . .
                               . . . . 165, 170, 186
                                   V
                        varwidth (env.) . . . . 16
                         3233,
                               361, 363, 364
                         \verb|\version ... ... 249|\versionsnr . . 251, 252
                                                  \versoheaderthumbtab
                                                       \ldots 336, \frac{343}{364}\verb|\versothumbindex . 224|\versothumbindexwithtitles
                                                       . . . . . . . . . . . <u>224</u>
                                                 \versothumbtabfor .
                                                       355}\versothumbtabwithtitlefor
                                                       . . . . . . . . . . . 224
                                                 \voffset . 16, 346, 356
                                                  \vrule . . . 295, 303, 305
                                                  \vskip . . . . . . . . . . 308
                                                  ,285, 286, 287,
                                                        288, 291, 292,
                                                       297, 298, 346,
                                                       356, 436, 466
                                                  \vss . 328, 335, 361, 364
                                                            W
                                                  29,538
                                                  \writetitlesfalse .
                                                        . . . . . . . . . . . 135
                                                  \writetitlestrue 212,
                                                       221, 232, 245
                                                  \writtenbyname . . . 274
```
# **A Complete example**

```
\%%% This is file `Example.tex',
%% generated with the docstrip utility.
%%
%% The original source files were:
%%
%% ucph-revy.dtx (with options: `ex-en')
\frac{9}{2}%% See the generating file for its conditions on distribution and reuse.
\%%% Also, for this file by itself, to the extent possible under law,
%% Kristoffer Levin Hansen has waived all copyright and related or
%% neighboring rights to Example.tex. This work is published from:
%% Denmark.
%%
%% http://creativecommons.org/publicdomain/zero/1.0/
\frac{9}{6}%% Note that this file probably contains text, characters and situations
%% covered by copyright beloninging to other entities.
```

```
\frac{9}{2}\documentclass{ucph-revy}
\usepackage[utf8]{inputenc}
\usepackage[T1]{fontenc}
\usepackage{hyperref}
\urlstyle{sf}
\version{1.0}
\revyname{The Meaning of Liff}
\revyyear{3001}
\title{Example}
\author{an examplesmith}
\status{example}
\eta{$1$ minute, $47$ seconds}
\responsible{Probably you}
\melody{Monty Python: ``Always look on the bright side of life''
  (\url{https://youtu.be/SJUhlRoBL8M})}
\writtenbyname{written by}
\melodyname{Melody:}
\responsibletext{\TeX--responsible}
\renewcommand{\pagessum}[1]{#1 page\ifnum#1=1\else s\fi}
\begin{document}
\maketitle
\rolename{Roles:}
\begin{roles}
  \role{KA}[Graham] Arthur, king of all the Britons
  \role{P}[Michael] Peasant
  \role{RC}[John] Roman Centurion
  \role{R1...?} Several Roman Soldiers
  \role{CC}[Eric] Crucified Criminal
  \role{B}[Graham] Brian
\end{roles}
\propname{Props:}
\begin{props}
  \prop{Large sign}
  \prop{Field of crosses}
\end{props}
\begin{sketch}
  \scene Lights up on a muddy field with a castle in the background.
  \says{KA}[As he enters] Hello!
  \says{KA} Now, by rights, you should all be kneeling, given that I
  am Arthur, king of all the Britons. However, it has been brought to
```
32

my attention that the audence seating is not laid out to allow for that. We had some considerable trouble during dress rehearsals. So I will excuse you from that requirement.

Now, has anyone seen a particularly fancy cup? Perhaps out in the bar? You see, I am on a quest given to me by God, to find the holy... \act{Interrupted, as he steps in a hole.} Oh dear...

\says{P}[Shrieking, as he rears up from the ground] Oi! What do you think you're doing!

\says{P} You broke my sign!

\says{KA} Sign? What sign?

\says{P} Well, look.

\does{P} raises up a sign that reads

\begin{center}\sc Romanes Eunt Dom[ ]\end{center}

The last bit of the sign has a foot--shaped hole in it.

\says{P} You can't read it anymore!

\says{KA} You certainly can! It says ``Romans go home.''

\says{RC}[Appears from offstage] No it doesn't.

\does{P \& KA} are startled.

\says{RC}[To KA] Did you write th... wait a minute. \act{Off stage} It's him! \act{Back at KA} How did you get here?

\does{KA} attempts to sidle away.

\says{RC} Get him!

\scene Several Roman soldiers appear, and drag \role{KA} off stage, while \role{KA} attempts to protest.

\says{KA}[As he is dragged off] I am not him! I am Arthur, King of the Britons!

\scene The scene changes to a field of crosses, with several crucified criminals and B.

\does{CC} is in the middle of singing to \role{B}. \end{sketch} \begin{song}%

```
\sings{CC} ...be silly chumps,
             Just purse you're lips and whistle,
             That's the thing.
             And, always look on the bright side of life,
             Always look on the right side of life,
             For life is quite absurd,
             An. death's the final word...
\end{song}
\begin{sketch}
  \says{RC}[Shouting as he walks on stage] Right, you lanky reprobate!
  Don't think that the mighty Roman bureaucracy doesn't keep track of
  its inmates
    \scene KA is dragged on stage by two Roman soldiers behind RA.
    \says{RA} Look, we have your designated cross ready for you
    right... \act{points to B'a cross, then falters when he notices
     B.}
    \scene Everyone looks back and forth between B and KA.
    \scene End scene
\end{sketch}
\end{document}
}
\endinput
%%
%% End of file `Example.tex'.
```
# <span id="page-33-0"></span>**B Example of a thumb index page**

```
\documentclass[a4paper,11pt,thumbindex]{article}
\usepackage[utf8]{inputenc}
\usepackage[T1]{fontenc}
\usepackage[danish]{babel}
\usepackage{calc}
\usepackage{tikz}
\version{1.0}
\title{Registerindeks}
\begin{document}
\thispagestyle{empty}
\newlength{\torightside}
\verb|\setlength{{\toright}{} {\vcenter{\}} \text{the } - 1 \texttt{ in - \hcenter} % \verb|\set| \text{the } - 1 \texttt{ in - \hcenter} \text{the } - 1 \texttt{ in - \hcenter} \text{the } - 1 \texttt{ in - \hcenter} \text{the } - 1 \texttt{ in - \hcenter} \text{the } - 1 \texttt{ in - \hcenter} \text{the } - 1 \texttt{ in - \hcenter} \text{the } - 1 \texttt{ in - \hcenter} \text{the } - 1 \texttt{ in - \hcenter} \text{the } - 1 \texttt{ in - \hcenter} \text{the } - 1 \texttt{ in - \hcenter}- \oddsidemargin + .6cm}
\newlength{\totop}
\setlength{\totop}{ -\headsep - \headheight - \topmargin %
```

```
- \v{toffset - lin - .5cm}\vbox to 0pt{\vskip \totop \hbox to \torightside{\hss%
   \rectothumbindexwithtitles%
 }}
\vbox to 0pt{\tikz \path (0,0) -- (0, -.5\text{height})node[rotate=90]{\parbox{\textheight}{\maketitle}}; }
\end{document}
```